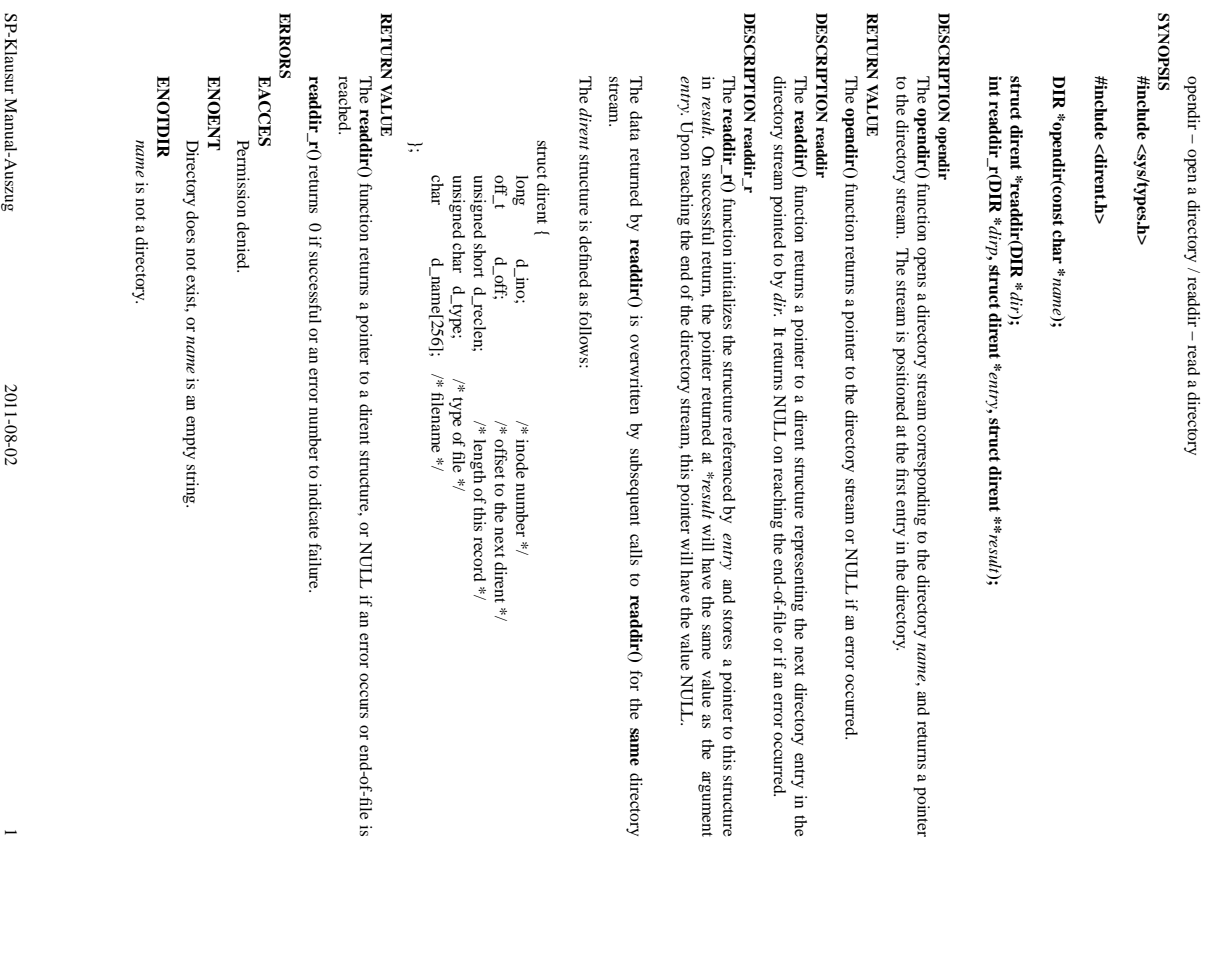

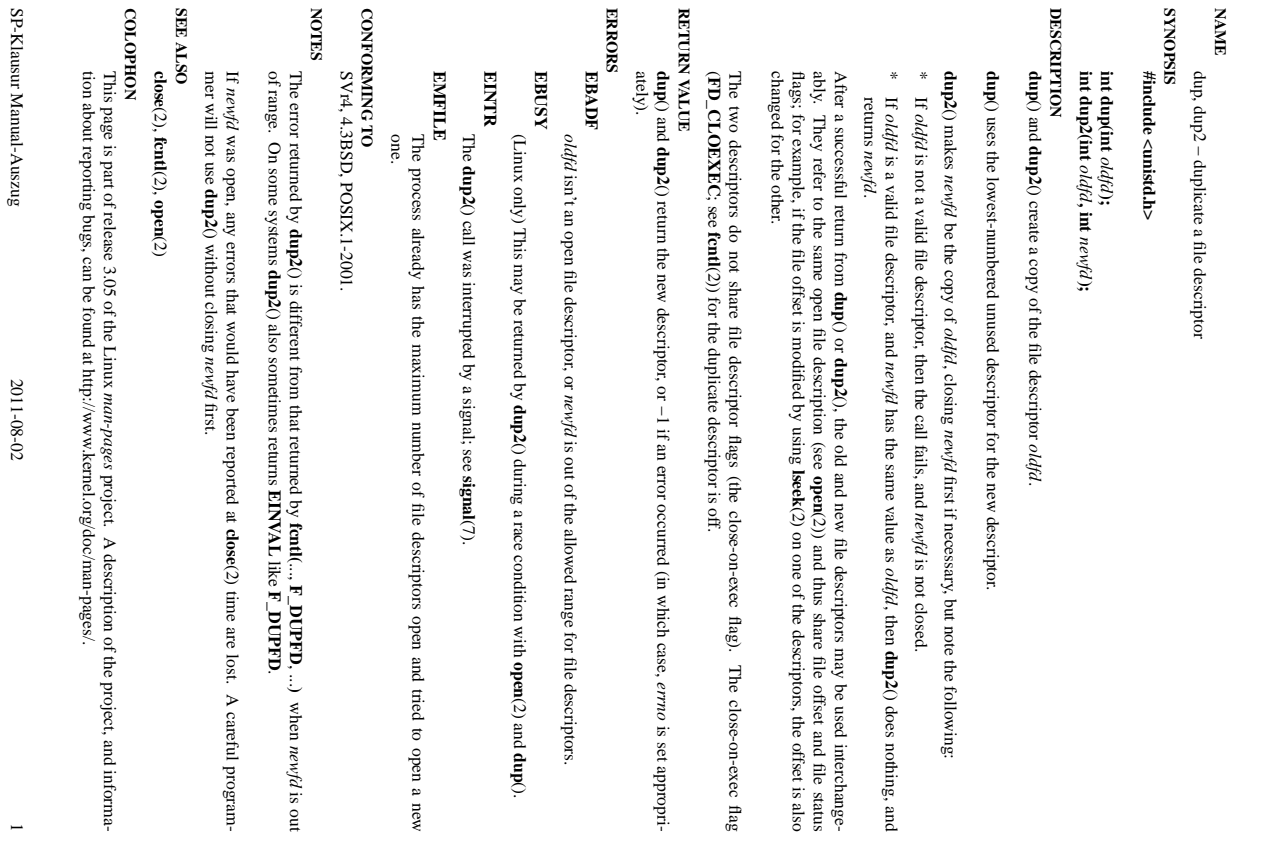

is not closed.

*oldfd* $l$ , then **dup2**

() does nothing, and

close-on-exec flag

is set appropri-

**open**(2) and **dup**().

**F\_DUPFD**

like

**F\_DUPFD**

(2) time are lost.

A careful program-

description of the project, and informa-

 $\overline{a}$ 

, ...**)** when

*newfd* is out

dup(2) dup(2) dup(2) dup(2) dup(2) dup(2) dup(2) dup(2) dup(2) dup(2) dup(2) dup(2) dup(2) dup(2) dup(2) dup(2  $\mathrm{d}\mathrm{up}(2)$ 

**NA**

**ME**

opendir/readdir(3)

opendir/readdir(3) opendir/readdir(3)

opendir/readdir(3)

 $\mathrm{d}\mathrm{up}(2)$ 

 $exec(2)$ 

 $\mathrm{exec}(2)$  ex $\mathrm{rec}(2)$  $exec(2)$ 

fileno $(3)$ 

### **NAME**

exec, execl, execv, execle, execve, execlp, execvp - execute a file exec, execl, execv, execle, execve, execlp, execvp − execute a file

#### **SISHONIS SYNOPSIS** #include <unistd.lp> **#include <unistd.h>**

**int execl(const char \*** *path***, const char \****arg0***, . . ., const char \****argn***, char \*** /\*NULL\*/**);**

**int execv(const char \****path***, char \*const** *argv[ ]***);**

**int execle(const char \*** *path***,char \*const** *arg0[ ]***, . .. , const char \*char \*** /\*NULL\*/

*argn***,**

**, char \*const** *envp[ ]***);**

**int execve (const char \*** *path***, char \*const** *argv[ ]* **char \*const** *envp[ ]***);**

**int execlp (const char \*** *file***, const char \****arg0***, . . ., const char \****argn***, char \*** /\*NULL\*/**);**

**int execvp (const char \*** *file***, char \*const** *argv[ ]***);**

### DESCRIPTION **DESCRIPTION**

Each of the functions in the **exec** family overlays a new process image on an old process. The new process is integer or the state form an ordinary, executable file. This file is either an executable object file, or a file the calling process image is overlaid by the new process image. the calling process image is overlaid by the new process image. of data for an interpreter. There can be no return from a successful call to one of these functions because image is constructed from an ordinary, executable file. This file is either an executable object file, or a file Each of the functions in the family overlays a new process image on an old process. The new process

When a C program is executed, it is called as follows: When a C program is executed, it is called as follows:

# **int main (int argc, char argv[], char** ∗**envp[]);**

first member of the array points to a string containing the name of the file. first member of the array points to a string containing the name of the file. *envp* where is an array of character pointers to the environment strings. As indicated, *argc* is the argument count, *argv* is an array of character pointers to the arguments themselves, and *argc* is at least one, and the

The ar guments *arg0***, ,** *argn* point to null-terminated character strings. These strings constitute the argument list available to the new process image. Conventionally at least *arg0* should be present. The *arg0* argument points to a string that is the same as *path* (or the last component of *path*). The list of argument strings is terminated by a **(char** ∗**)0** argument.

by a null pointer. by a null pointer. it should point to a string that is the same as argument list available to the new process image. By convention, The *argv* argument is an array of character pointers to null-terminated strings. These strings constitute the *path* (or its last component). *argv* must have at least one member, and The *argv* argument is terminated

The *path* argument points to a path name that identifies the new process file.

The *file* argument points to the new process file. If *file* does not contain a slash character, the path prefix for this file is obtained by a search of the directories passed in the **PATH** environment variable (see **environ**(5)).

File descriptors open in the calling process remain open in the new process. File descriptors open in the calling process remain open in the new process.

process. Signals that are being caught by the calling process are set to the default disposition in the new process image (see Signals that are being caught by the calling process are set to the default disposition in the new process **signal**(3C)). Otherwise, the new process image inherits the signal dispositions of the calling

# **RETURN VALUES RETURN VALUES**

If a function in the **exec** family returns to the calling process, an error has occurred; the return value is **−1** and **errno** is set to indicate the error.

> **NA ME**

clearerr, feof, ferror, fileno - check and reset stream status clearerr, feof, ferror, fileno − check and reset stream status

# **SISHONAS SYNOPSIS #include <stdio.h>**

# #include <stdio.h>

**vo id clearerr(FILE \****stream***); int feof(FILE \****stream***); int ferror(FILE \****stream***); int fileno(FILE \****stream***);**

#### **DESCRIPTION DESCRIPTION**

The function **clearerr**() clears the end-of-file and error indicators for the stream pointed to by *stream*. The function **feof**() tests the end-of-file indicator for the stream pointed to by The function feof() tests the end-of-file indicator for the stream pointed to by stream, returning non-zero if , returning non-zero if

it is set. The end-of-file indicator can only be cleared by the function **clearerr**(). The function **ferror**() tests the error indicator for the stream pointed to by *stream*, returning non-zero if it is

set. The error indicator can only be reset by the **clearerr**() function.

The function **fileno**() examines the argument *stream* and returns its integer descriptor. **unlocked\_stdio**For non-locking counterparts, see unlocked\_stdio(3).

# **ERRORS ERRORS**

For non-locking counterparts, see

These functions should not fail and do not set the external variable *errno*. (However, in case **fileno**() detects that its argument is not a valid stream, it must return −1 and set *errno* to **EBADF**.)

# **CONFORMING TO CONFORMING TO**

The functions **clearerr**(), **feof**(), and **ferror**() conform to C89 and C99.

#### **SEE ALSO SEE ALSO open**(2),

**fdopen**(3), **stdio**(3),

**unlocked\_stdio**

(3)

SP-Klausur Manual-Auszug SP-Klausur Manual-Auszug

SP-Klausur Manual-Auszug

SP-Klausur Manual-Auszug

2011-08-02 1

 $\overline{a}$ 

2011-08-02

2011-08-02 2011-08-02 1

 $\overline{\phantom{0}}$ 

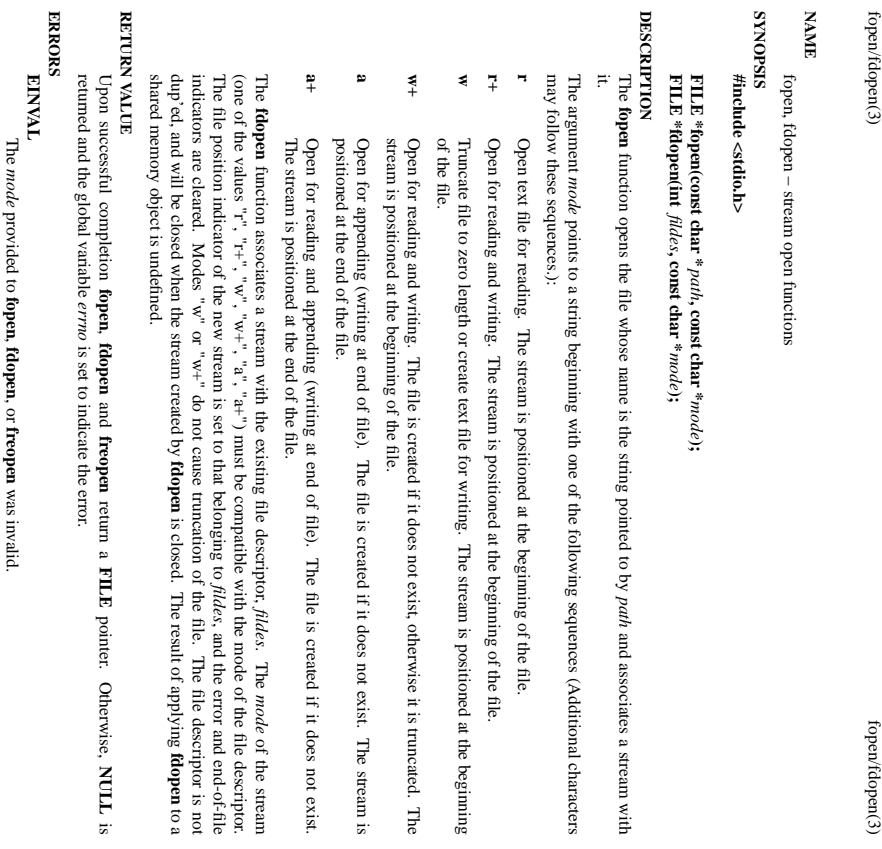

The **fopen**, **fdopen** and **freopen** functions may also fail and set *errno* for any of the errors specified for the

routine **malloc**(3).

The **fopen** function may also fail and set *errno* for any of the errors specified for the routine **open**(2). The **fdopen** function may also fail and set *errno* for any of the errors specified for the routine **fcntl**(2).

# **SEE ALSO SEE ALSO**

**open**(2), **fclose**(3), **fileno**(3)

 $sizeation(2)$ 

sigaction(2) sigaction(2) sigaction(2) sigaction(2) sigaction(2) sigaction(2) sigaction(2) sigaction(2) sigaction(2) sigaction(2) sigaction(2) sigaction(2) sigaction(2) sigaction(2) sigaction(2) sigaction(2) sigaction(2)  $\mathrm{sign}\mathrm{etion}(2)$ 

# **NAME**

sigaction - POSIX signal handling functions. sigaction − POSIX signal handling functions.

#### **STNOPSIS SYNOPSIS** #include <signal.h> **#include <signal.h>**

**int sigaction(int** *signum***, const struct sigaction \****act***, struct sigaction \****oldact***);**

#### **DESCRIPTION DESCRIPTION**

The **sigaction** system call is used to change the action taken by a process on receipt of a specific signal.

*signum* specifies the signal and can be any valid signal except **SIGKILL** and **SIGSTOP**

If *act* is non−null, the new action for signal *signum* is installed from *act*. If *oldact* is non−null, the previous action is saved in *oldact*.

The **sigaction** structure is defined as something like

struct sigaction { struct sigaction { int sa\_flags;<br>void (\*sa\_restorer)(void);<br>void (\*sa\_restorer)(void); sigset\_t sa\_mask; void (\*sa\_sigaction)(int, siginfo\_t \*, void \*); void (\*sa\_handler)(int); int sa\_flags; sigset\_t sa\_mask; void  $(*sa\_sigaction)(int, siginfo\_t *, void *);$ void (\*sa\_handler)(int); id (\*sa\_restorer)(void);

-

On some architectures a union is involved - do not assign to both *sa\_handler* and *sa\_sigaction*.

The *sa\_restorer* element is obsolete and should not be used. POSIX does not specify a *sa\_restorer* ele-

*sa\_handler* ment. specifies the action to be associated with *signum* and may be **SIG\_DFL** for the default action, **SIG\_IGN** to ignore this signal, or a pointer to a signal handling function.

flags are used. tion, the signal which triggered the handler will be blocked, unless the SA\_NODEFER or SA\_NOMASK flags are used. tion, the signal which triggered the handler will be blocked, unless the sa\_mask gives a mask of signals which should be blocked during execution of the signal handler. In addigivesamask of signals which should be blocked during execution of the signal handler. In addi-**SA\_NODEFER SA\_NOMASK**

the bitwise OR of zero or more of the following: the bitwise OR of zero or more of the following: *sa\_flags* specifies a set of flags which modify the behaviour of the signal handling process. It is formed by specifies a set of flags which modify the behaviour of the signal handling process. It is formed by

# **SA\_NOCLDSTOP SA\_NOCLDSTOP**

If *signum* is **SIGCHLD**, do not receive notification when child processes stop (i.e., when child processes receive one of **SIGSTOP**, **SIGTSTP**, **SIGTTIN** or **SIGTTOU**).

#### SA\_RESTART **SA\_RESTART**

restartable across signals. Provide behaviour compatible with BSD signal semantics by making certain system calls restartable across signals. Provide behaviour compatible with BSD signal semantics by making certain system calls

# **RETURN VALUES RETURN VALUES**

sigaction returns 0 on success and -1 on error returns 0 on success and -1 on error.

**ERRORS ERRORS**

#### **TVANIH EINVAL**

An invalid signal was specified. This will also be generated if an attempt is made to change the action for **SIGKILL** An invalid signal was specified. This will also be generated if an attempt is made to change the action for  $SIGKILL$  or  $SIGSTOP$ , which cannot be caught. **SIGSTOP**, which cannot be caught.

**SEE ALSO SEE ALSO kill**(1), **kill**(2), **killpg**(2), **pause**(2), **sigsetops**

(3),

SP-Klausur Manual-Auszug SP-Klausur Manual-Auszug

2011-08-02 2011-08-02 1

 $\overline{a}$ 

SP-Klausur Manual-Auszug SP-Klausur Manual-Auszug

2011-08-02 2011-08-02 1

 $\overline{a}$ 

sigsuspend/sigprocmask(2)

sigsuspend/sigprocmask(2) sigsuspend/sigprocmask(2) sigsuspend/signocmask(2) sigsuspend/sigprocmask(2) sigsuspend/sigprocmask(2) sigsuspend/signocmask(2) signalside signalside signalside signalside signalside signalside si sigsuspend/sigprocmask(2)

sigsetops(3C) sigsetops(3C)

sigsetops(3C)

**NA**

**ME**

**SYNOPSIS**

**STROPSIS** 

**int sigemptyset(sigset\_t \* #include <signal.h>**

#include <signal.h>

**int sigfillset(sigset\_t \***

**int sigaddset(sigset\_t \***

**int sigdelset(sigset\_t \***

**int sigismember(sigset\_t \***

**DESCRIPTION**

**DESCRIPTION** 

These functions manipulate

tation.<br>**sigemptyset(** )

**sigfillset( )**

**sigaddset( )**

**sigdelset( )**

**sigismember( )**

by *set*. Any object of type

*sigset\_t*

applying any other operation.

applying any other operation

**RETURN VALUES**

RETURN VALUES

Upon successful completion, the

**sigismember( )**

member of the specified set, or a value of 0 if it is not. Upon successful completion, the other functions

Upon successful completion, the **sigismember**() function returns a value of one if the specified signal is a  $\alpha$ 

member of the specified set, or a value of 0 if it is not. Upon successful completion, the other functions

return a value of 0. Otherwise a value of −1 is returned and

**ERRORS**

**ERRORS** 

**sigaddset( )**

**EINVAL**

**EINVAL** 

, **sigdelset( )**

, and

The value of the

sigfillset( ) will fail if the following is true: will fail if the following is true:

**EFAULT**

**ERAULT** 

**SEE ALSO**

**SEE ALSO** 

**sigaction**(2),

**sigpending**(2),

**sigprocmask**

(2),

**sigsuspend**(2),

**attributes**(5), **signal**(5) The *set*

argument specifies an invalid address.

The value of the *signo* argument is not a valid signal number

argument is not a valid signal number.

**sigismember( )**

will fail if the following is true:

return a value of  $0$ . Otherwise a value of  $-1$  is returned and **errno** is set to indicate the error.

function returns a value of one if the specified signal is a

is set to indicate the error.

must be initialized by applying either

**sigemptyset( )**

or **sigfillset( )**

before

initializes the set pointed to by

*set*

adds the individual signal specified by the value of

deletes the individual signal specified by the value of

checks whether the signal specified by the value of

sigismember() checks whether the signal specified by the value of signo is a member of the set pointed to

to include all signals defined by the system.

*signo*

*signo*

from the set pointed to by

is a member of the set pointed to

*set*.

to the set pointed to by

*set*.

initializes the set pointed to by

*set*

to exclude all signals defined by the system.

These functions manipulate sigset\_t data types, representing the set of signals supported by the implemen-

data types, representing the set of signals supported by the implemen-

*set***, int**

*signo***);**

*set***, int**

*signo***);**

*set***, int**

*signo***);**

*set***);**

*set***);**

sigsetops, sigemptyset, sigfillset, sigaddset, sigdelset, sigismember − manipulate sets of signals

sigsetops, sigemptyset, sigfillset, sigaddset, sigdelset, sigismember - manipulate sets of signals

#### **NA ME**

sigsuspend - install a signal mask and suspend caller until signal sigprocmask - change and/or examine caller's signal mask sigsuspend − install a signal mask and suspend caller until signal sigprocmask − change and/or examine caller's signal mask

# **SISHONIS SYNOPSIS**

# #include <signal.h> **#include <signal.h>**

**int sigprocmask(int** *how* $\nu$ , const sigset\_t  $*$ *set* $t$ ,  $\text{size}$ **t**  $t$  \* *oset***);**

# **int sigsuspend(const sigset\_t \****set***);**

# DESCRIPTION sigprocmask **DESCRIPTION sigprocmask**

**SIG\_UNBLOCK**, the set pointed by the argument set is removed from the current signal mask. If the value call can be used to inquire about currently blocked signals. call can be used to inquire about currently blocked signals. argument argument is **SIG\_UNBLOCKSIG\_BLOCK**The **SIG\_SETMASKsigprocmask( )** *set* is NULL*oset* , the set pointed to by the argument is not , the set pointed by the argument , the current signal mask is replaced by the set pointed to by the argument NULL, the value function is used to examine and/or change the caller's signal mask. If the value is , the previous mask is stored in the space pointed to by *how* is not significant and the caller's signal mask is unchanged; thus, the *set* is removed from the current signal mask. If the value is added to the current signal mask. *oset*. If the value of the If the value is *set*. If the

be delivered before the call to signrocmask() returns. be delivered before the call to If there are any pending unblocked signals after the call to signrocmask(), at least one of those signals will If there are an y pending unblocked signals after the call to **sigprocmask( )** returns. **sigprocmask( )**, at least one of those signals will

It is not possible to block those signals that cannot be ignored this restriction is silently imposed by the system. See It is not possible to block those signals that cannot be ignored this restriction is silently imposed by the sys**sigaction**(2).

If signrocmask() fails, the caller's signal mask is not changed **sigprocmask( )** fails, the caller's signal mask is not changed.

# RETURN VALUES **RETURN VALUES**

On success, **sigprocmask( )** returns **0**. On failure, it returns **−1** and sets **errno** to indicate the error.

# **ERRORS ERRORS**

sigprocmask() fails if any of the following is true: **sigprocmask( )** fails if any of the following is true:

**ERAULT EFAULT** *set* or *oset* points to an illegal address.

**EINVAL EINVAL** The value of the how argument is not equal to one of the defined values The value of the argument is not equal to one of the defined values.

# **DESCRIPTION** sigsuspend **DESCRIPTION sigsuspend**

tion or to terminate the process then suspends the caller until delivery of a signal whose action is either to execute a signal catching func-If the action is to terminate the process.<br>If the action is to terminate the process, then suspends the caller until delivery of a signal whose action is either to execute a signal catching func**sigsuspend( )** replaces the caller's signal mask with the set of signals pointed to by the argument *set* and

catching function, signuspend() returns after the signal catching function returns. On return, the signal If the action is to terminate the process, sigsuspend() does not return. If the action is to execute a signal mask is restored to the set that existed before the call to sigsuspend(). mask is restored to the set that existed before the call to catching function, **sigsuspend( )** returns after the signal catching function returns. On return, the signal **sigsuspend( ) sigsuspend( )**does not return. If the action is to execute a signal

unposed by the system. It is not possible to block those signals that cannot be ignored (see signal(5)); this restriction is silently imposed by the system. It is not possible to block those signals that cannot be ignored (see (5)); this restriction is silently

# RETURN VALUES **RETURN VALUES**

Since **sigsuspend( )** suspends process execution indefinitely, there is no successful completion return value. On failure, it returns −1 and sets **errno** to indicate the error.

# **ERRORS**

# **ERRORS**

sigsuspend() fails if either of the following is true **sigsuspend( )** fails if either of the following is true:

**ERAULT EFAULT** set points to an illegal address. points to an illegal address.

**EINTR** tunction. A signal is caught by the calling process and control is returned from the signal catching function. A signal is caught by the calling process and control is returned from the signal catching

# **SEE ALSO SEE ALSO**

**sigaction**(2), **sigsetops**(3C),

SP-Klausur Manual-Auszug

SP-Klausur Manual-Auszug

2011-08-02 2011-08-02 1

 $\overline{a}$ 

SP-Klausur Manual-Auszug SP-Klausur Manual-Auszug

2010-04-09 2010-04-09 104-09 104-09 104-09 104-09 104-09 104-09 104-09 104-09 104-09 104-09 104-09 104-09 104-09 104-09 1

 $\overline{\phantom{0}}$ 

printf(3)

printf(3) printf(3) printf(3)

**NA**

**ME**

printf, fprintf, sprintf, snprintf, vprintf, vfprintf, vsprintf, vsnprintf - formatted output conversion printf, fprintf, sprintf, snprintf, vprintf, vfprintf, vsprintf, vsnprintf − formatted output conversion

# **SISHONAS SYNOPSIS**

#include <stdio.h: **#include <stdio.h>**

**int printf(const char \*** *format***, ...); int fprintf(FILE \****stream***, const char \*** *format***, ...); int sprintf(char \****str***, const char \*** *format***, ...); int snprintf(char \****str***, size\_t** *size***, const char \*** *format***, ...);**

#### DESCRIPTION **DESCRIPTION**

acter stmng str. write output to the given output *stream*; sprintf(), suprintf(), vsprintf() and vsnprintf() write to the char-<br>acter string *str*. write output to the given output tions The functions in the **printf**() and **vprintf**() write output to **printf**() family produce output according to a *stream*; **sprintf**(), *stdout***snprintf**(), , the standard output stream; **vsprintf**() and *format* as described below. The func**fprintf**() and **vfprintf**()

The functions **snprintf**() and **vsnprintf**() write at most The functions suprintf() and vsnprintf() write at most size bytes (including the trailing null byte  $($  $(0)$ ) to bytes (including the trailing null byte  $(\sqrt{0})$ ) to *str*.

These eight functions write the output under the control of a These eight functions write the output under the control of a *format* string that specifies how subsequent string that specifies how subsequent arguments (or arguments accessed via the variable-length argument facilities of arguments (or arguments accessed via the variable-length argument facilities of stdarg<sup>(3)</sup>) are converted for (3)) are converted for output.

#### **Return value** Return value

"O' used to end output to strings). Upon successful retum, these functions return the number of characters printed (not including the trailing '\0' used to end output to strings). Upon successful return, these functions return the number of characters printed (not including the trailing

a return value of size or more means that the output was truncated. (See also below under NOTES.) the output was truncated due to this limit then the return value is the number of characters (not including a return value of the trailing '(0') which would have been written to the final string if enough space had been available. Thus the trailing '\0') which would have been written to the final string if enough space had been available. Thus, the output was truncated due to this limit then the return value is the number of characters (not including The functions **snprintf**() and or more means that the output was truncated. (See also below under NOTES.) **vsnprintf**() do not write more than *size* bytes (including the trailing '\0').  $\equiv$ 

If an output error is encountered, a negative value is returned If an output error is encountered, a negative value is returned.

# **Format of the format string** Format of the format string

arguments. Each conversion specification is introduced by the character  $\varphi_6$ , and ends with a *conversion* arguments. the output stream; and conversion specifications, each of which results in fetching zero or more subsequent string is composed of zero or more directives: ordinary characters (not  $\mathbf{v}_0$ ), which are copied unchanged to The format string is a character string, beginning and ending in its initial shift state, if any. The format optional *specifier*arguments. Each the output stream; and conversion specifications, each of which results in fetching zero or more subsequent string is composed of zero or more directives: ordinary characters (not The format string is a character string, beginning and ending in its initial shift state, if any. The format *precision* . In between there may be (in this order) zero or more and an optional conversion specification is introduced by the character *length modifierflags*, an optional minimum ), which are copied unchanged to , and ends with a *field widthconversion* , an

# The conversion specifier **The conversion specifier**

**s**

A character that specifies the type of conversion to be applied. An example for a conversion specifier is: A character that specifies the type of conversion to be applied. An example for a conversion specifier is:

given, no null byte need be present; if the precision is not specified, or is greater than the size of  $($  $[0]$ ); if a precision is specified, no more than the number specified are written. If a precision is string). Characters from the array are written up to (but not including) a terminating null byte The *const char*  $*$  argument is expected to be a pointer to an array of character type (pointer to a the array, the array must contain a terminating null byte the array, the array must contain a terminating null byte. given, no null byte need be present; if the precision is not specified, or is greater than the size of  $(\sqrt{0})$ ; if a precision is specified, no more than the number specified are written. string). Characters *const char \** argument is expected to be a pointer to an array of character type (pointer to a from the array are written up to (but not including) a terminating null byte If a precision is

#### **SEE ALSO SEE ALSO**

**printf**(1), **asprintf**(3), **dprintf**(3), **scanf**(3), **setlocale**(3), **wcrtomb**(3), **wprintf**(3), **locale**(5)

SP-Klausur Manual-Auszug SP-Klausur Manual-Auszug

2011-08-02 2011-08-02 1

 $stat(2)$ 

**NA ME**

stat, fstat, Istat – get file status stat, fstat, lstat − get file status

**SISPOPSIS SYNOPSIS #include <sys/types.h>** #include <sys/types.h>

#include <unistd.h> **#include <unistd.h>** #include <sys/stat.h> **#include <sys/stat.h>**

**int stat(const char \*** *path***, struct stat \****buf* **); int fstat(int** *fd***, struct stat \****buf* **); int lstat(const char \****path* $\lambda$ , struct stat  $*$ *buf* **);**

Feature Test Macro Requirements for glibc (see **feature\_test\_macros**Feature Test Macro Requirements for glibc (see feature\_test\_macros(7)))

# **lstat**(): \_BSD\_SOURCE || \_XOPEN\_SOURCE >= 500  $(0.120 \text{m})^2 = 5000 \text{K}$  and  $\text{S}$  and  $\text{S}$  and  $\text{S}$  and  $\text{S}$  and  $\text{S}$  and  $\text{S}$  is  $\text{S}$  and  $\text{S}$  and  $\text{S}$  and  $\text{S}$  and  $\text{S}$  and  $\text{S}$  and  $\text{S}$  and  $\text{S}$  and  $\text{S}$  and  $\text{S}$  and

### **DESCRIPTION DESCRIPTION**

to the file. to the file. case of These functions return information about a file. No permissions are required on the file itself, but  $-\ln$  the These functions return information about a file. No permissions are required on the file itself, but — in the **stat**() and **lstat** $()$  — execute (search) permission is required on all of the directories in *path* that lead

() stats the file pointed to by *path* and fills in *buf*

**stat**

that it refers to. that it refers to. **lstat**() is identical to **stat**(), except that if *path* is a symbolic link, then the link itself is stat-ed, not the file

**fstat** () is identical to **stat**(), except that the file to be stat-ed is specified by the file descriptor *fd*.

All of these system calls return a All of these system calls return a *stat* structure, which contains the following fields structure, which contains the following fields:

struct stat { struct stat {  $1\overline{\text{pig}}$ off\_t st\_size; /\* total size, in bytes \*/ dev\_t st\_rdev; /\* device ID (if special file) \*/ uid\_t st\_uid; /\* user ID of owner \*/ nlink\_t st\_nlink;  $\sqrt{*}$  number of hard links \*/ mode\_t st\_mode;  $\frac{1}{2}$  protection  $\frac{1}{2}$ ino\_t st\_ino;  $\frac{1}{2}$  inode number \*/ dev\_t st\_dev; /\* ID of device containing file \*/  $\mathrm{off\_t}$  st\_size;  $dev\_t$  st\_rdev; /\* gid\_t  $\operatorname{st\_grid}; \quad \mathbb{A}^*$  $uid\_t$  st\_uid; /\* nlink\_t st\_nlink; /\* mode\_t st\_mode; /\*  $\frac{1}{\sqrt{2}}$  st\_ino; /\*  $dev_t$  st\_dev; /\* st\_gid;  $\sqrt{\ast}$  group ID of owner  $\ast/$ /\* total size, in bytes  $*$ / group  $\mathbb D$  of owner  $^{*}/$ user ID of owner  $^{*}$ / inode number \*/ ID of device containing file  $*$ / device ID (if special file)  $*$ / number of hard links  $^{*/}$ protection \*/

time\_t st\_ctime; /\* time of last status change \*/ time\_t st\_mtime;  $\frac{1}{7}$  time of last modification  $\frac{1}{7}$ time\_t st\_atime;  $\frac{1}{7}$  time of last access  $\frac{1}{7}$ blkcnt\_t st\_blocks; /\* number of blocks allocated \*/  $time_t$  st\_ctime; time\_t st\_mtime;  $t = st_1$  at  $t = st_2$ blkcnt\_t st\_blocks; /\* /\* time of last status change \*/  $/$ \* time of last access  $\ast/$  $\gamma^*$  time of last modification  $^{*}/$ number of blocks allocated  $^{*}$ /

blksize\_t st\_blksize;  $\mathbb{P}^*$  blocksize for file system I/O  $\mathbb{P}^*$ 

blksize\_t st\_blksize; /\* blocksize for file system I/O \*/

}; The *st\_dev* field describes the device on which this file resides.

The *st\_rdev* field describes the device that this file (inode) represents.

synlink is the length of the pathname it contains, without a trailing null byte. symlink is the length of the pathname it contains, without a trailing null byte. The *st\_size* field gives the size of the file (if it is a regular file or a symbolic link) in bytes. The size of a

The *st\_blocks* field indicates the number of blocks allocated to the file, 512-byte units. (This may be smaller than smaller than  $st\_size/512$  when the file has holes.) /512 when the file has holes.)

chunks may cause an inetherent read-modity-rewrite.) chunks may cause an inefficient read-modify-rewrite.) The *st\_blksize* field gives the "preferred" blocksize for efficient file system I/O. (Writing to a file in smaller

SP-Klausur Manual-Auszug SP-Klausur Manual-Auszug

> 2011-08-02 2011-08-02 1

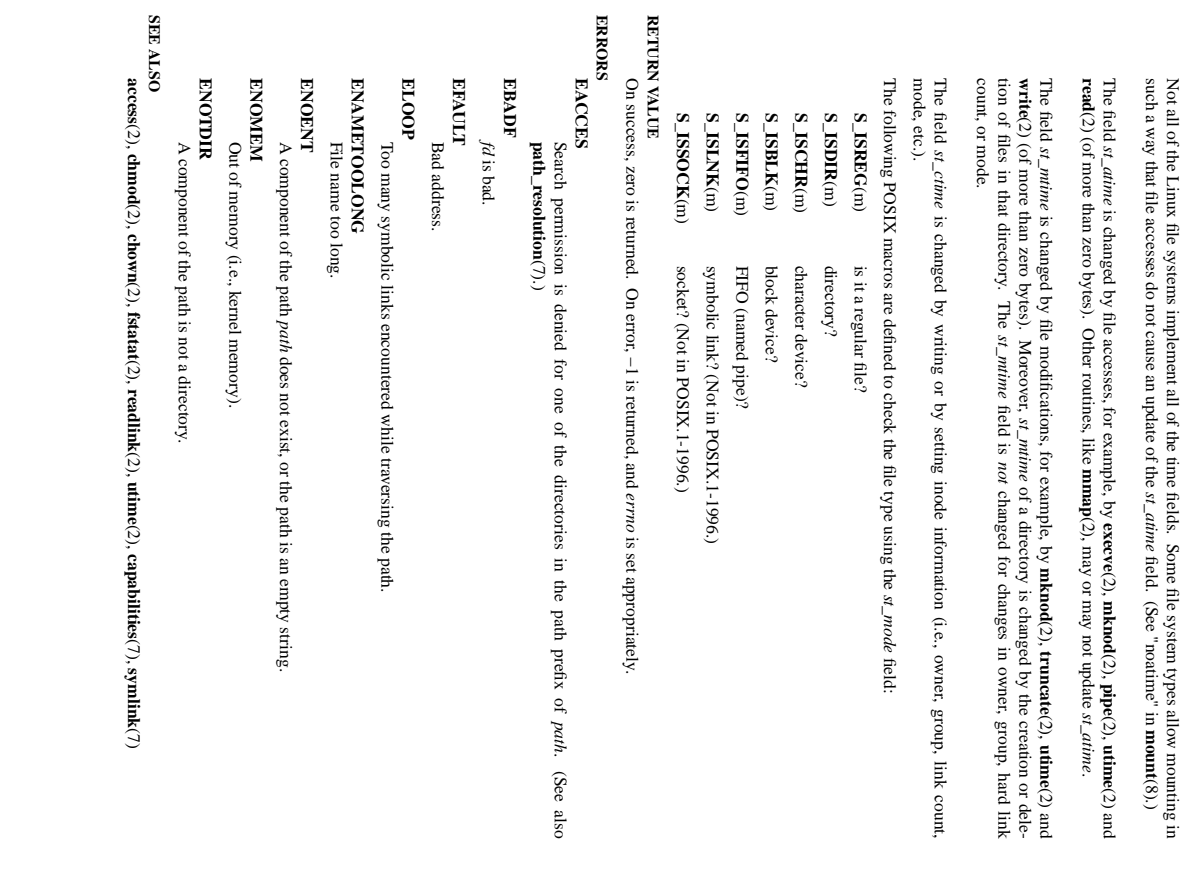

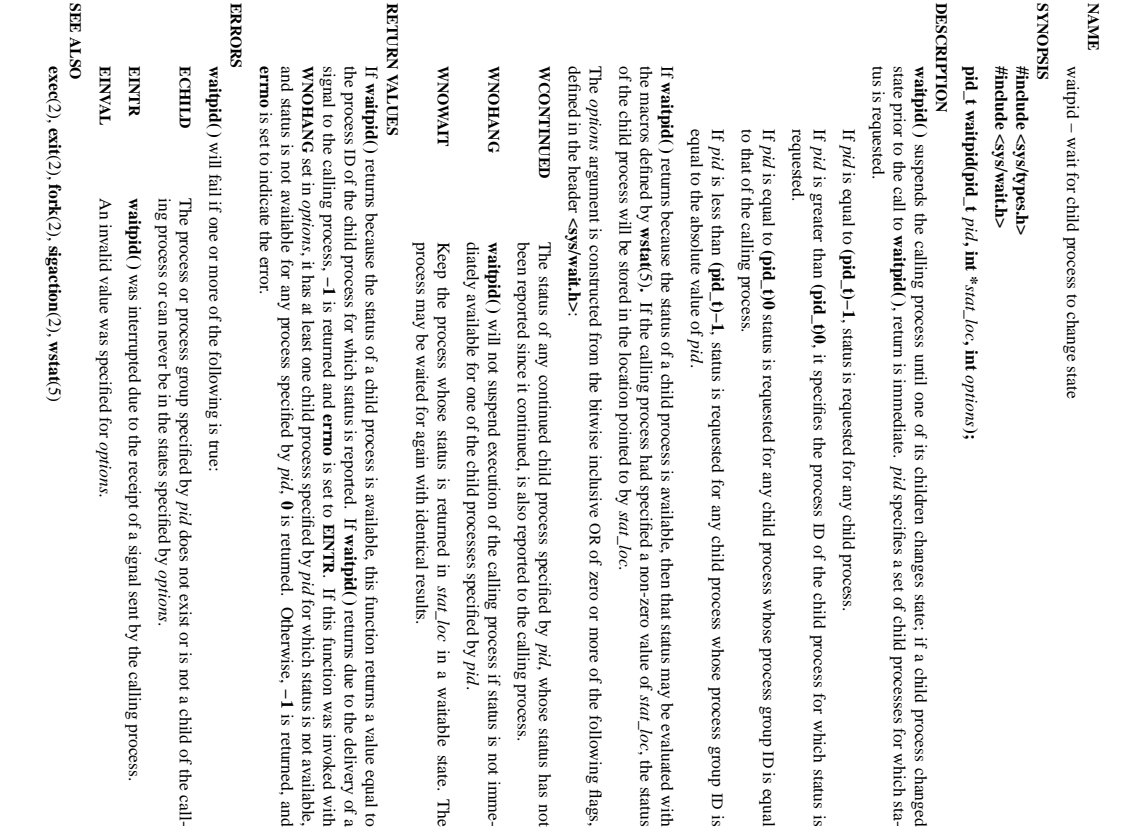

of the child process for which status is

ID is equal

ID is

*stat\_loc*

of zero or more of the following flags,

, whose status has not

*pid*.

in a waitable state. The

If **waitpid( )**

**EINTR**

*pid*

is returned.

Otherwise,

**−1**

is returned, and

returns due to the delivery of a

. If this function was invoked with

for which status is not available,

*stat\_loc*.

, the status

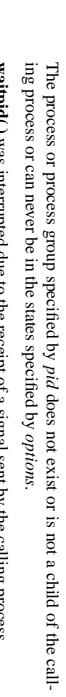

was interrupted due to the receipt of a signal sent by the calling process. pt of a signal sent by the calling process.

SP-Klausur Manual-Auszug SP-Klausur Manual-Auszug

2011-08-02 2011-08-02 2

SP-Klausur Manual-Auszug SP-Klausur Manual-Auszug

 $\mathfrak{a}$ 

2011-08-02 2011-08-02 1

 $\frac{1}{2}$ 

waitpid(2) waitpid(2) waitpid $(2)$ 

waitpid(2)

 $\text{stat}(2)$